## SAP ABAP table BBPS CHANGEDOC DISPLAY {Display Change Documents}

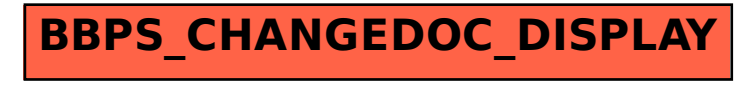